# **AD0-E103**<sup>Q&As</sup>

Adobe Experience Manager Developer

## Pass Adobe AD0-E103 Exam with 100% Guarantee

Free Download Real Questions & Answers PDF and VCE file from:

https://www.leads4pass.com/ad0-e103.html

100% Passing Guarantee 100% Money Back Assurance

Following Questions and Answers are all new published by Adobe
Official Exam Center

- Instant Download After Purchase
- 100% Money Back Guarantee
- 365 Days Free Update
- 800,000+ Satisfied Customers

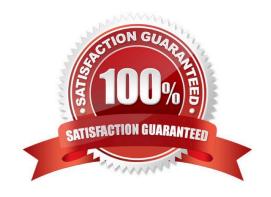

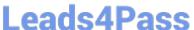

#### **QUESTION 1**

A custom AEM application has a run time dependency to a third party OSGi bundle that is NOT included in out-of-thebox AEM. The third party dependency needs to be available for multiple applications and be upgraded separately from the custom AEM application.

How should a developer make sure that the bundle is installed on all environments?

- A. Add the dependency to the third party bundle in the pom.xml of the project bundle.
- B. Embed the third party bundle in the bundle that depends on it.
- C. Embed the bundle in a content package to have it automatically deployed.
- D. Declare the dependency correctly using a link to the OSGi Bundle Repository (OBR).

Correct Answer: D

#### **QUESTION 2**

A developer needs to implement a functionality that requires creating a Custom Workflow Step.

Which two steps should the developer take to start developing the custom behavior? (Choose two.)

- A. Implement a Java class with this method "public void process(WorkItem item, WorkflowSession wfsession) throws WorkflowException".
- B. Implement a Java class extending from class com.adobe.granite.workflow.exec.WorkflowProcess.
- C. Create a Workflow component node of the Super Resource Type "cq/workflow/components/model/ process" under the folder /apps//components.
- D. Implement a Java class implementing the interface com.adobe.granite.workflow.exec.WorkflowProcess.
- E. Create a Workflow component node of the Super Resource Type "cg/workflow/components/step" under the folder /etc/workflow/models.

Correct Answer: DE

Reference: https://docs.adobe.com/content/help/en/experience-manager-64/developing/extending-aem/ extendingworkflows/workflows-customizing-extending.html

#### **QUESTION 3**

A developer creates an editable template with a Layout Container. The developer needs to restrict the Layout Container to just one column layout.

What should the developer do to the editable template to enforce this restriction?

A. Using Template Editor, set the responsive settings to 1 column for Layout Container Policy.

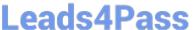

### 2024 Latest leads4pass AD0-E103 PDF and VCE dumps Download

- B. Add responsive column control component to the template and set column type to 1.
- C. Overlay wcm.foundation.components.page.responsive Client Library and set @max\_col to 1.
- D. Using Template Editor, lock the Structure Component for the template.

Correct Answer: A

#### **QUESTION 4**

A developer wants to change the log level for a custom API. Which OSGi configuration should the developer modify?

- A. Apache Sling Logging Configuration
- B. Apache Sling Log Tracker Service
- C. Apache Sling Logging Writer Configuration
- D. Adobe Granite Log Analysis Service

Correct Answer: A

Reference: https://docs.adobe.com/content/help/en/experience-manager-64/deploying/configuring/osgiconfiguration-settings.html

#### **QUESTION 5**

A developer is creating a new OSGi bundle com.custom.package.b to expose new services. com.custom.package.a is already installed and active in the system and has the following package definition:

```
Export-Package: com.custom.package.a; version="2.0"
Import-Package: com.sample.package.a; version="[1,2)"
Classpath: .,com.sample.package.b-3.0.jar
```

The system console shows the following package availability:

```
com.sample.package.a;version="1.5" com.sample.package.c;version="3.0"
```

Bundle com.custom.package.b to be installed has the following package definition:

```
Export-Package: com.custom.package.b;version="1.0"
Import-Package: com.custom.package.a;version=[1,2)",com.sample.package.b;version="[3.0,3.0]",com.sample.package.c;version=[2,3)
```

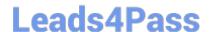

#### https://www.leads4pass.com/ad0-e103.html

2024 Latest leads4pass AD0-E103 PDF and VCE dumps Download

What will happen when the developer uploads the bundle com.custom.package.b into the system?

- A. The bundle will install but fail the activation due to unsatisfied dependencies com.sample.package.b and com.sample.package.c.
- B. The bundle will install but fail the activation due to unsatisfied dependency com.sample.package.c.
- C. The bundle will install and activate successfully.
- D. The bundle will install but fail the activation due to unsatisfied dependency com.sample.package.b.

Correct Answer: A

**AD0-E103 Practice Test** 

AD0-E103 Study Guide

AD0-E103 Braindumps